# **ANAIS**

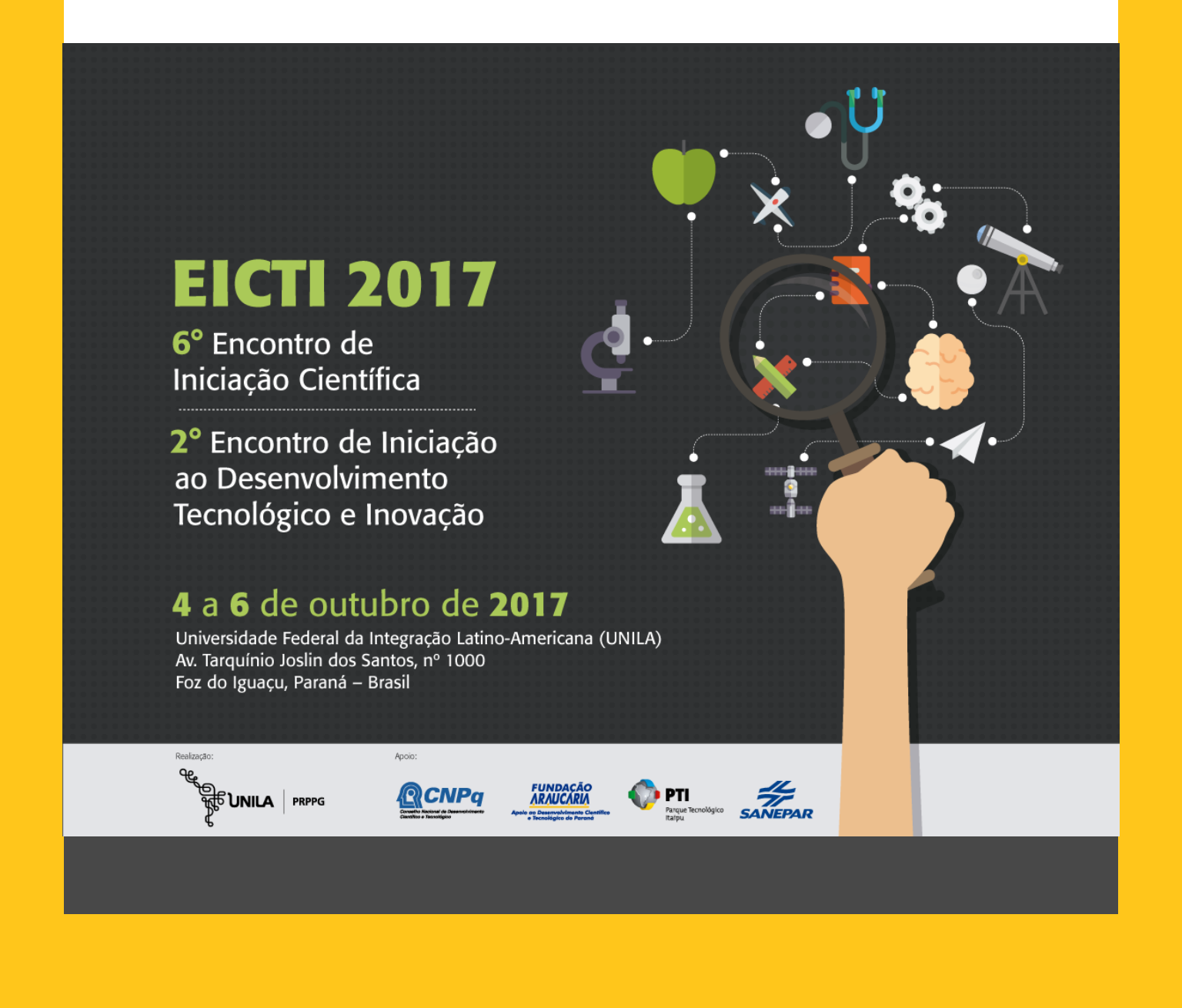

# **BIODIVERSIDADE NOS QUINTAIS AGROECOLÓGICOS NA ZONA RURAL DA CIDADE DE FOZ DO IGUAÇU PARANÁ / BRASIL**

#### **MARKENLEY EDMOND**

Estudante do Curso de Saúde Coletiva, bolsista da IC-UNILA - ILACVN – UNILA; E-mail: markenley.edmond@aluno.unila.edu.br**;**

#### **Dr. JOSE LUIS SOTO GONZALES**

Docente/pesquisador – ILAESP – UNILA. E-mail: jose.soto@unila.edu.br.

#### **1 INTRODUÇÃO**

O papel dos quintais nas zonas rurais são reservatórios da agrobiodiversidade em comunidades rurais mundo afora. Em muitas culturas, as mulheres são as responsáveis pela sustentação dessa arte e em outras oportunidades os homens. Essa ocupação cotidiana constitui-se em uma formidável atividade doméstica, cobrindo o acesso das famílias a uma dieta saudável e adequada ao gosto e às tradições locais. As mulheres e os homens preservam a agrobiodiversidade através de plantações em alta densidade de espécies subutilizadas de forma que seus quintais se transformam em um laboratório de experiências para a adaptação de variedades locais e não-domesticadas.

Para Kumar e Nair (2004), o quintal é uma integração de panorama onde ocorre um elevado número de espécies e as interações estabelecidas com os respectivos idealizadores satisfazem necessidades econômicas, sociais e culturais específicas do grupo envolvido.

Estudos realizados em quintais urbanos e rurais de vários países reportam altos níveis de diversidade genética de plantas inter e intra-específica, notadamente, de variedades de culturas tradicionais e crioulas que estão sendo conservadas nestes ambientes (GALLUZZI et al., 2010).

#### **2 METODOLOGIA**

A escolha das residências em cada bairro na zona rural foi feita pelo método de amostragem sistemática de pontos de amostragem, partindo da escolha de uma quadra principal do bairro, afastado de vias de grande circulação de veículos. Uma vez foi escolhida, a primeira residência da quadra para entrevista, o próximo ponto de amostragem escolhido foram a seguinte casa, ou foram entrevistadas todas as residências que aceitaram de participar da pesquisa e assim sucessivamente, circundando todo o perímetro da quadra. Este trabalho foi auxiliado com uso de mapas cartográficos e imagens de satélite de livre uso pelo IBGE.

Foram selecionadas segundo os critérios acima mencionados e pela curva de acumulação de espécies (DELUNARDO, 2008). A metodologia de coleta de dados primários foi feita via abordagem qualitativa utilizando técnicas de entrevista semi estruturada, seguindo um roteiro-guia padrão e de observação direta participante (ALBUQUERQUE e LUCENA, 2004). O entrevistado foi o membro designado pela família no momento do primeiro contato estabelecido pelo entrevistador. Cada entrevista foi realizada após a assinatura pelo entrevistado de um termo de consentimento aceitando participar da pesquisa e autorizando a divulgação dos resultados do estudo.

Foram pesquisados aspectos qualitativos e quantitativos da dinâmica estrutural e espacial dos quintais e socioeconômicos dos entrevistados. A entrevista aplicada considerou os aspectos levantados por Millat e Mustafa (1998) e constou de questões sobre a área do quintal e dados das espécies alimentares cultivadas como: nome comum, forma de obtenção da planta (floresta, vizinho, etc.), indicação de usos da espécie, hábito de crescimento, propagação e formas de consume.

As espécies vegetais mais comuns de cada quintal foram contabilizadas em campo. As espécies que não puderam ser identificadas no local foram encaminhadas para o Herbário da Unesp FCAV visando à identificação botânica em nível de família, gênero e espécie. A identificação das plantas foi feita por comparação com exsicatas do herbário, chaves de identificação, levantamento bibliográfico em literatura especializada e buscas em bases de dados como o Mobot (MOBOT, 2010). A busca realizada junto ao sítio da rede mundial de computadores MOBOT foi também útil na obtenção da informação sobre a provável origem geográfica das espécies. O sistema taxonômico adotado neste trabalho foi o APG III (*The Angiosperm Phylogeny Group*, 2009). A nomenclatura dos nomes científicos foi conferida utilizando as bases de dados Plantminer (CARVALHO *et al.*, 2010) citado em (Briquet, I. 1935).

Quando precisar, foram usados o manual de espécies florestais nativas de LORENZI 2002.

Análise de dados - Todas as análises foram realizadas no programa estatístico Statistical Analysis System, versão 9.1 (SAS, 2003). Para determinar a distribuição da variável riqueza de espécies foi utilizado o procedimento PROC UNIVARIATE NORMAL e seus valores entre variáveis foram comparados através de análise de variância não paramétrica e foi aplicado indice de biodiversidade Shannon y Warren Weaver en 1949.

### **3 FUNDAMENTAÇÃO TEÓRICA**

Delunardo, T.A. 2008. Agrobiodiversidade em quintais urbanos de Rio Branco. Dissertação (Mestrado, Produção Vegetal), Universidade Federal do Acre, Rio Branco.

Albuquerque, U.P. & Lucena, R.F.P. 2004. Métodos e técnicas em na pesquisa etnobotânica. Recife, Livro Rápido/NUPEEA.

Millat-e-Mustafa, M.D. 1998. An approach towards analysis of homegardens. Pp. 39-48. In: Rastogi, A.; Godble, A. & Shengji, P. (Eds.). Applied Ethnobotany in natural resource management traditional home gardens. Kathmandu, International Centre for Integrated Mountain Development Kathmandu.

MOBOT, 2010. Missouri Garden W3 tropicos. Disponível em: <http://www.mobot.mobot.org>. (Acesso em: 05/11/2010).

The Angiosperm Phylogeny Group. 2009. An update of the Angiosperm Phylogeny Group classification for the orders and families of flowering plants: APG III. Botanical Journal of the Linnean Society 161: 105-121.

Briquet, I. 1935. International rules of botanical nomenclature. International Botanical Congress, Cambridge, 1930. Verlag von Gustav Ficher, Jena Carvalho, G.H.; Cianciaruso, M.V. & Batalha, M.A. 2010. Plantminer: a web tool for checking and gathering plant species taxonomic information 25: 815-816. http://www.plantminer.com. Environmental Modelling and Software. (Acesso em 22/12/2010).

Shannon y Warren Weaver en 1949. Para a determinacao de biodiversidade.

#### **4 RESULTADOS**

Os dados estão sendo ainda analisados e digitados em duplicata, porém foram reportados a existem de duzentos e vinte e oito 228 espécies de plantas de diversas espécies, entre frutiferas, medicinais, orticolas, e ornamentais, as quais comprendidadas em noventa e oito 98 Famílias Botânicas diferentes as quais foram identificadas nas zonas rurais, onde o estudo do presente projeto foi realizado.

# **5 CONCLUSÕES**

Pelos dados analisados nas condições que se encontram os analises, podese concluir que:

- A existência de 228 espécies vegetais no total, compreendidas entre entre frutíferas, medicinais, orticolas, e ornamentais
	- Existem 98 famílias botânicas nas zonas que foram estudadas.

# **6 PRINCIPAIS REFERÊNCIAS BIBLIOGRÁFICAS**

Delunardo, T.A. 2008. Agrobiodiversidade em quintais urbanos de Rio Branco. Dissertação (Mestrado, Produção Vegetal), Universidade Federal do Acre, Rio Branco.

Albuquerque, U.P. & Lucena, R.F.P. 2004. Métodos e técnicas em na pesquisa etnobotânica. Recife, Livro Rápido/NUPEEA.

MOBOT, 2010. Missouri Garden W3 tropicos. Disponível em: <http://www.mobot.mobot.org>. (Acesso em: 05/11/2010).

The Angiosperm Phylogeny Group. 2009. An update of the Angiosperm Phylogeny Group classification for the orders and families of flowering plants: APG III. Botanical Journal of the Linnean Society 161: 105-121.

Briquet, I. 1935. International rules of botanical nomenclature. International Botanical Congress, Cambridge, 1930. Verlag von Gustav Ficher, Jena Carvalho, G.H.; Cianciaruso, M.V. & Batalha, M.A. 2010. Plantminer: a web tool for checking and gathering plant species taxonomic information 25: 815-816. http://www.plantminer.com. Environmental Modelling and Software. (Acesso em 22/12/2010).